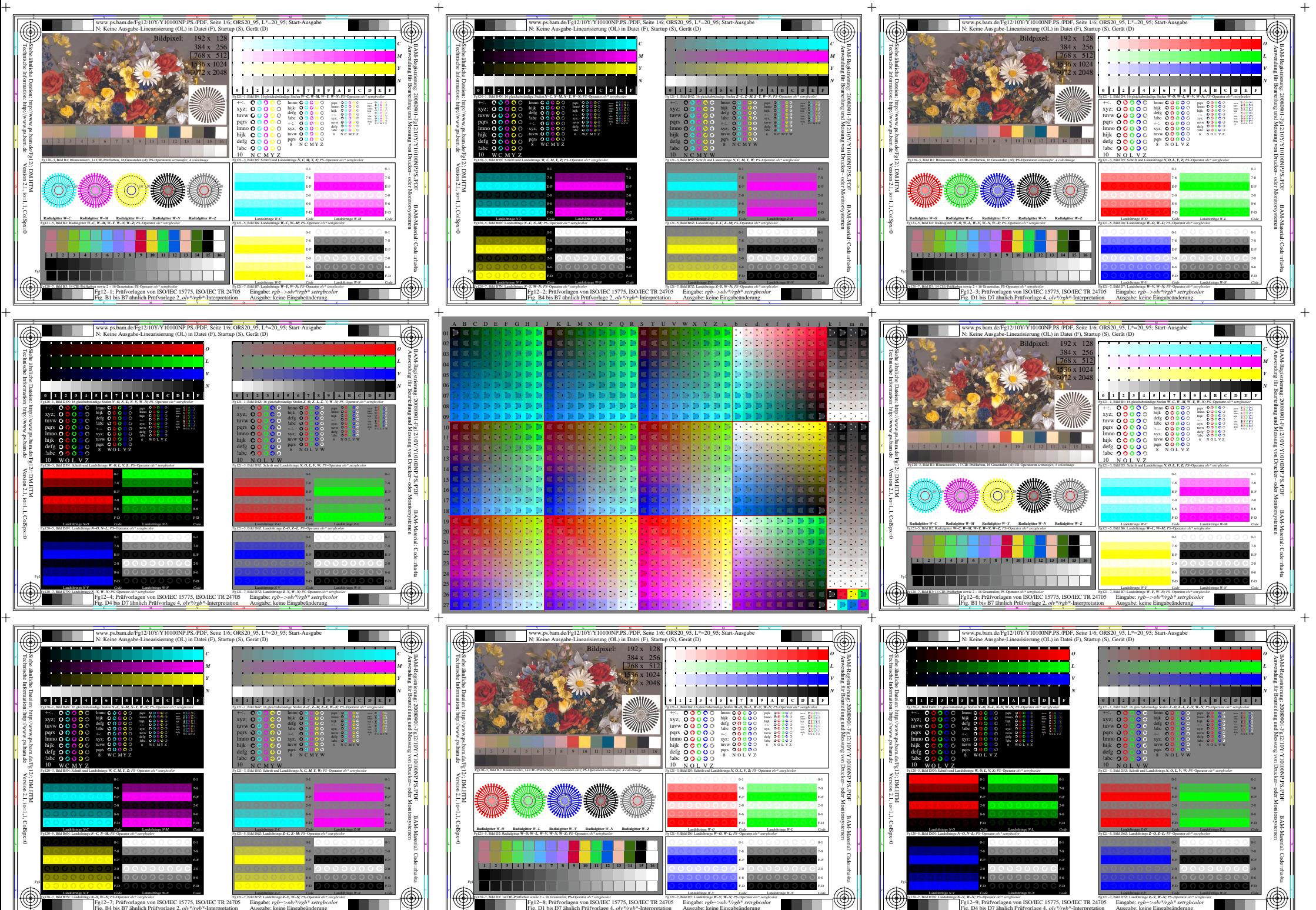

**EXECUTE:** The USE AND ASSESSMENT AND THE SERVICE OF A 200 FR. 24705 ISSOURC TR 24705<br>Fig. B4 bis B7 ähnlich Prüfvorlage 2.  $olv^*/rgb^*$  Herpertation Eingabe: *rgb−>olv\*/rgb\* setrgbcolor* Ausgabe: keine Eingabeänderung Landoltringe *N-Y Code* Landoltringe *W-N Code* Fg121−7, Bild B7Z: Landoltringe *Z−Y, W−N; PS*−Operator *olv\* setrgbcolor*  Landoltringe *Z-Y Code* Landoltringe *W-N Code*

-6

-6

-6

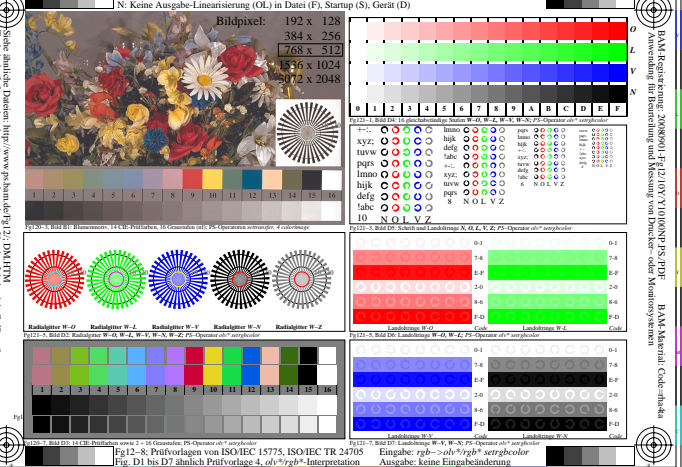

-6

-6

Fg120−7, Bild D7N: Landoltringe *N−V, W−N; PS*−Operator *olv\* setrgbcolor* 

Fg12−9; Prüfvorlagen von ISO/IEC 15775, ISO/IEC TR 24705 Fig. D4 bis D7 ähnlich Prüfvorlage 4, *olv\*/rgb\**-Interpretation Eingabe: *rgb−>olv\*/rgb\* setrgbcolor* Ausgabe: keine Eingabeänderung Fg121−7, Bild D7Z: Landoltringe *Z−V, W−N; PS*−Operator *olv\* setrgbcolor* 

-6